## Html to pdf javascript

Html to pdf javascript

<u>◆</u>

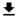

DOWNLOAD!

СКАЧАТЬ!

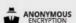

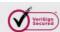

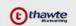

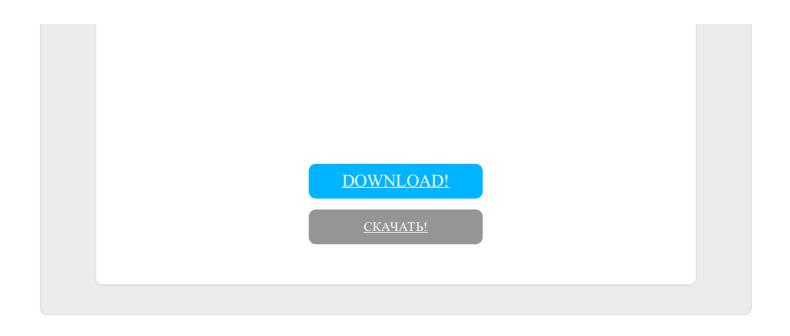